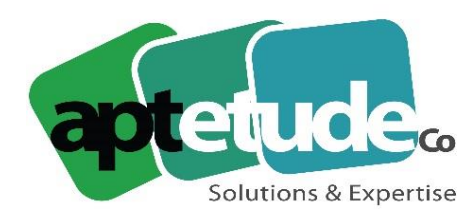

# **Fiche positionnement du Stagiaire**

## **Nom du projet :**  $\blacksquare$

### **IDENTIFICATION DE L'INTERLOCUTEUR**

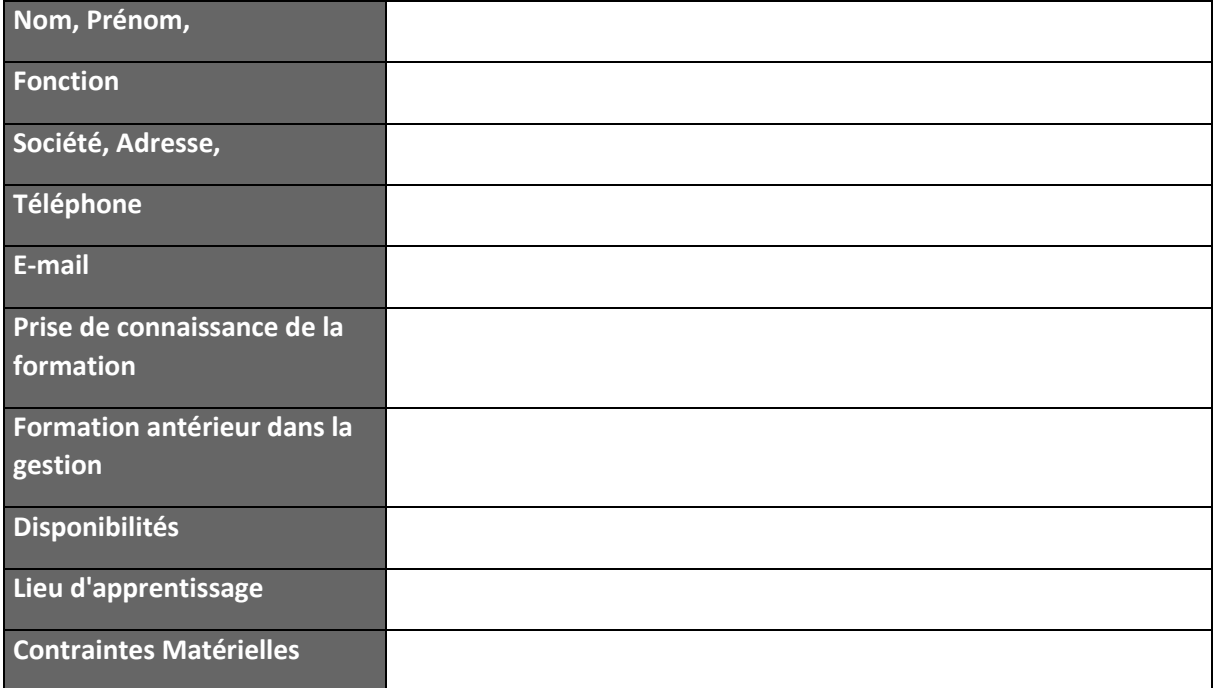

### **ATTENTES VIS A VIS DE LA FORMATION**

#### Pré-Diagnostic

Merci de cocher les différents points que vous souhaitez voir dans la formation, avec votre niveau en terme d'utilisation du ou des logiciels ainsi que de vos remarques et attentes.

Notre diagnostic « formation » s'organise autour de nos 5 pôles métiers, il vous permettra de réaliser une première qualification de vos besoins que nous pourrons par la suite détailler.

Le diagnostic comprend 5 pôles :

- Pôle activité comptable et financière (gestion comptable, gestion des immobilisations, moyens de paiement, gestion de la trésorerie et états comptables et fiscaux)
- Pôle activité Gestion commerciale
- Pôle gestion des ressources humaines et de la paie
- Pôle Décisionnel (pilotage de l'activité comptable, pilotage de l'activité commerciale, pilotage de l'activité et autre …)
- Pôle CRM

**APTETUDE Co** 

N° siret: 817 412 067 000 16 Code NAF: 6202 A

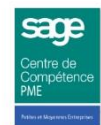

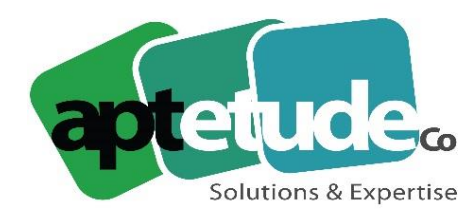

E contact@aptetude.fr

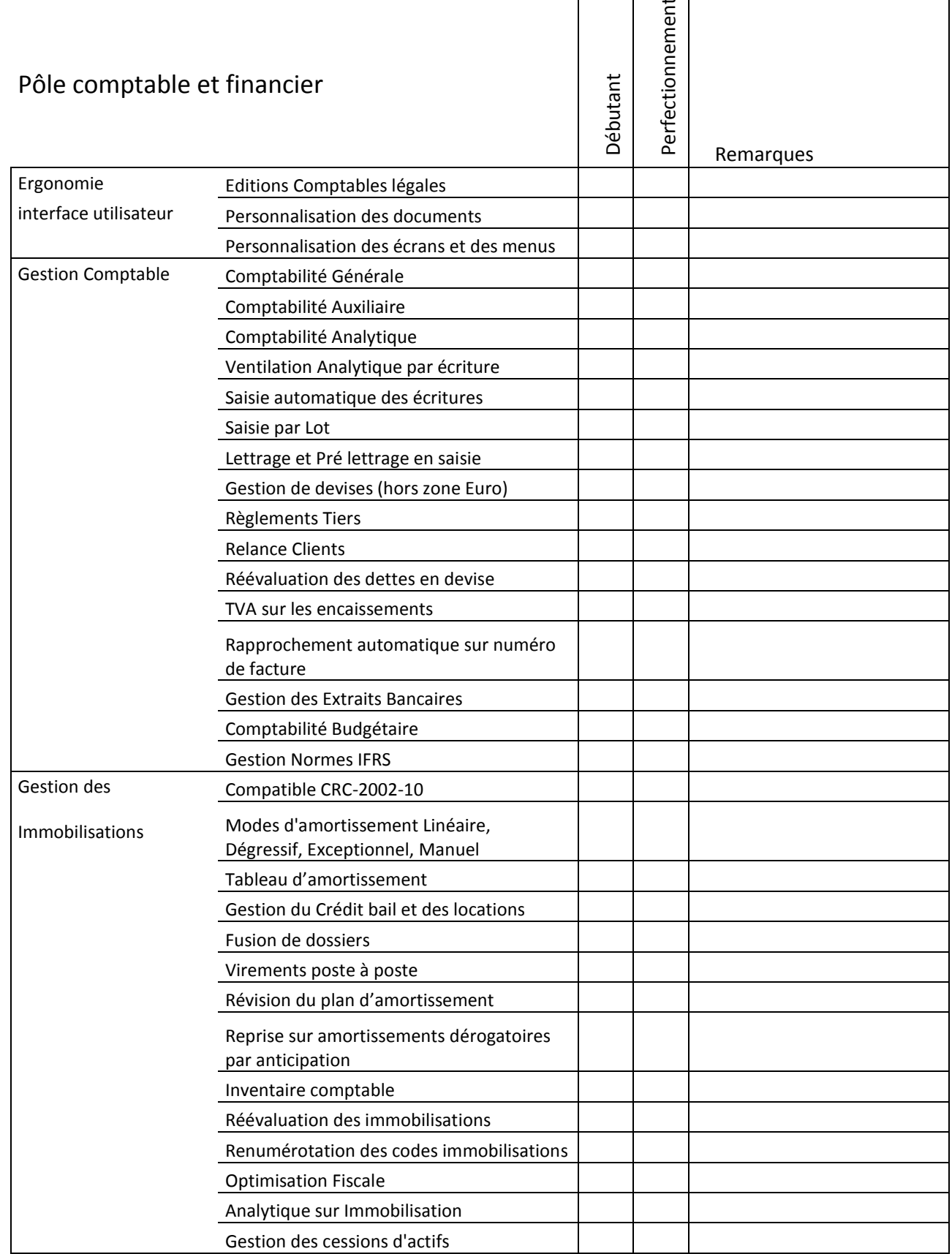

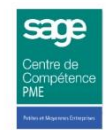

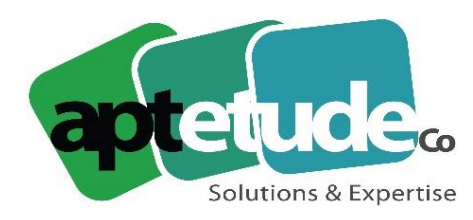

E contact@aptetude.fr

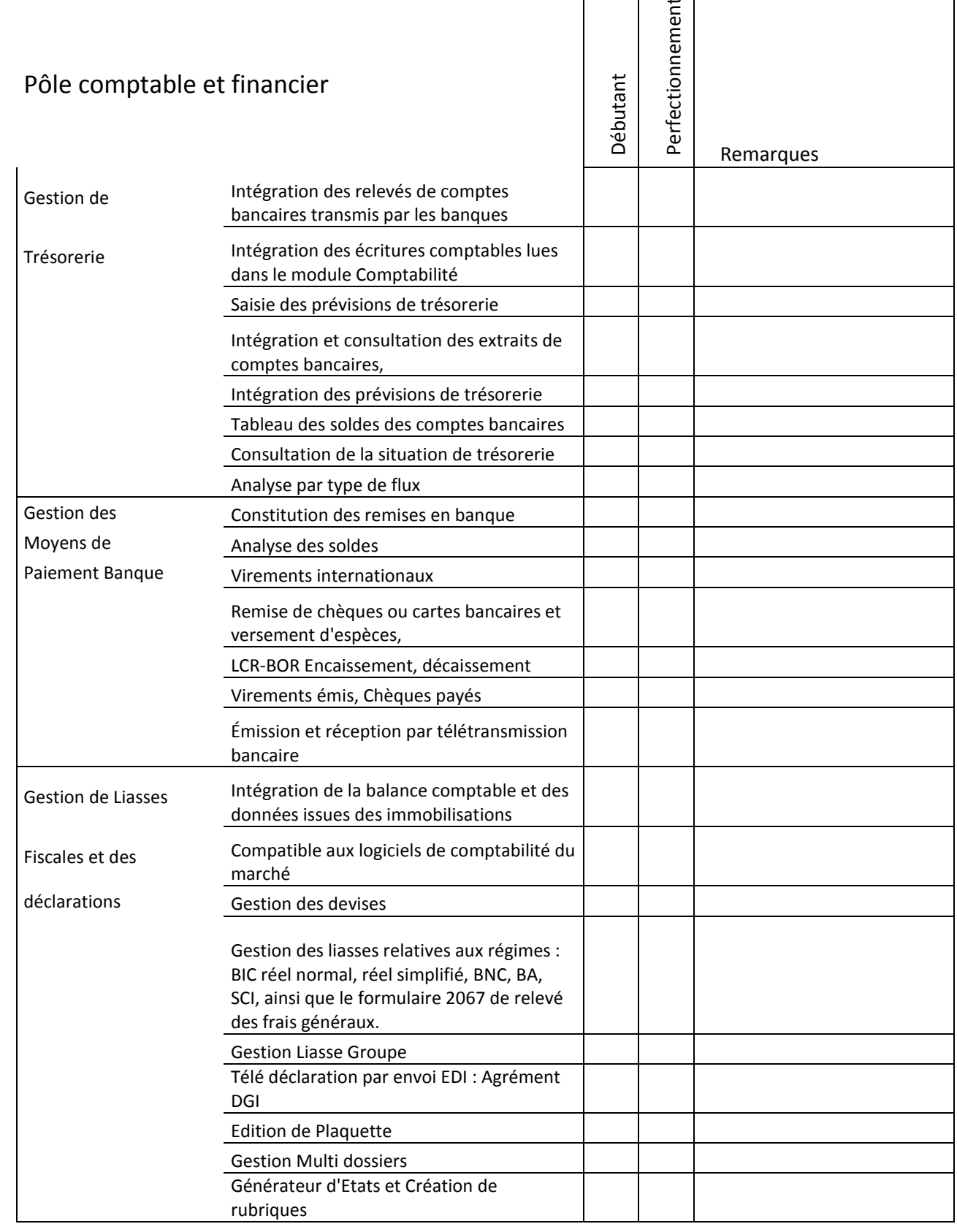

**APTETUDE Co** 

N° siret: 817 412 067 000 16 Code NAF: 6202 A

SARL au capital de 100 000 € N° Formateur 11 93 0723093 N° TVA FR68 817412067

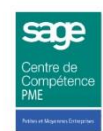

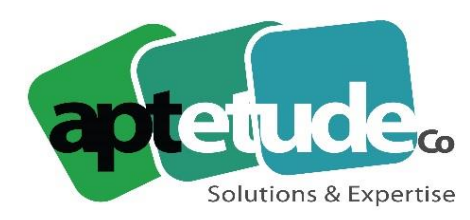

E contact@aptetude.fr

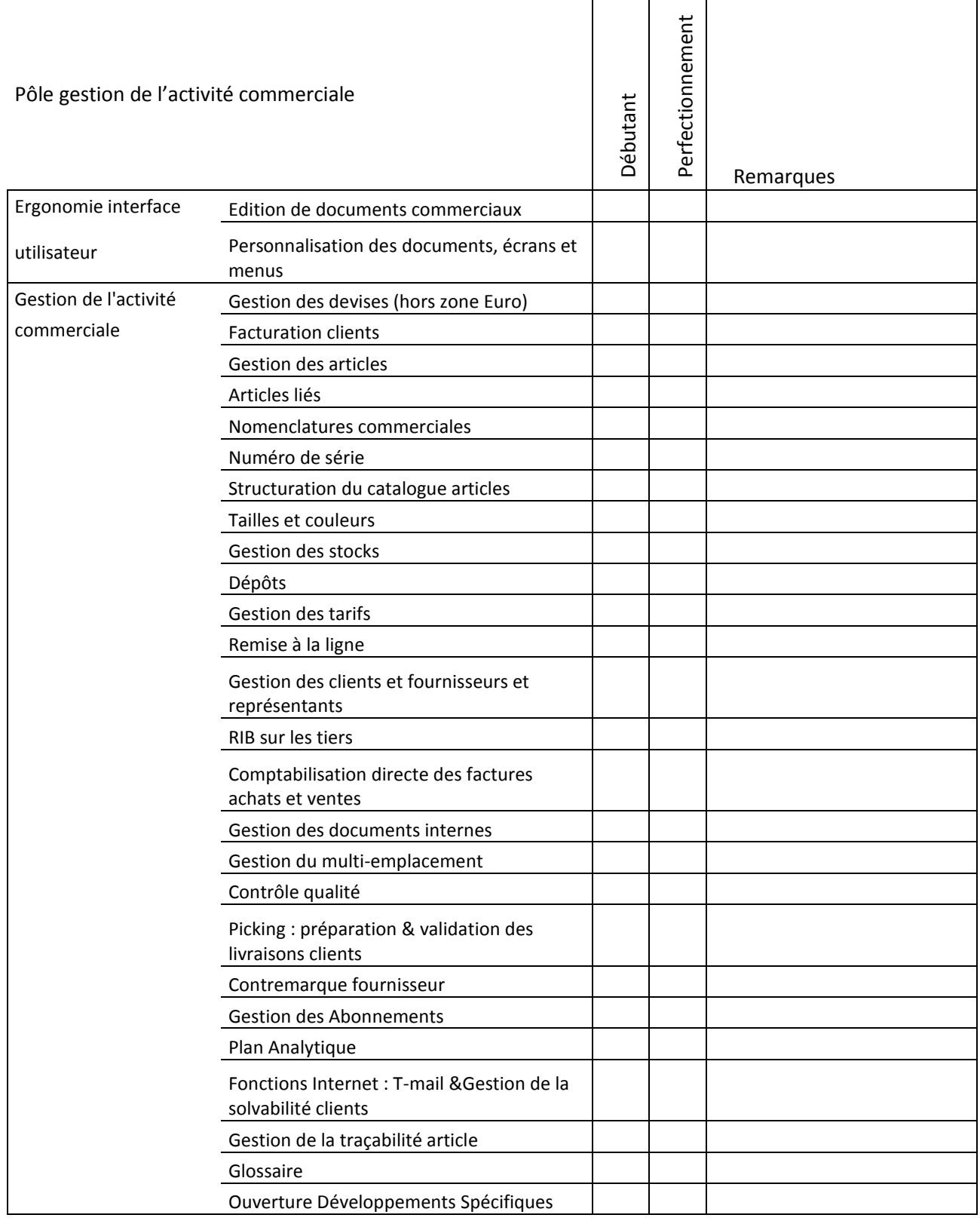

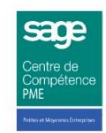

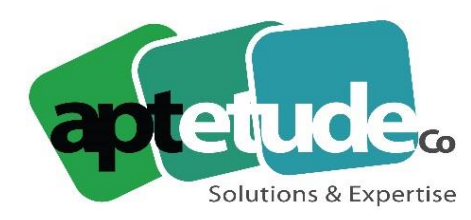

E contact@aptetude.fr

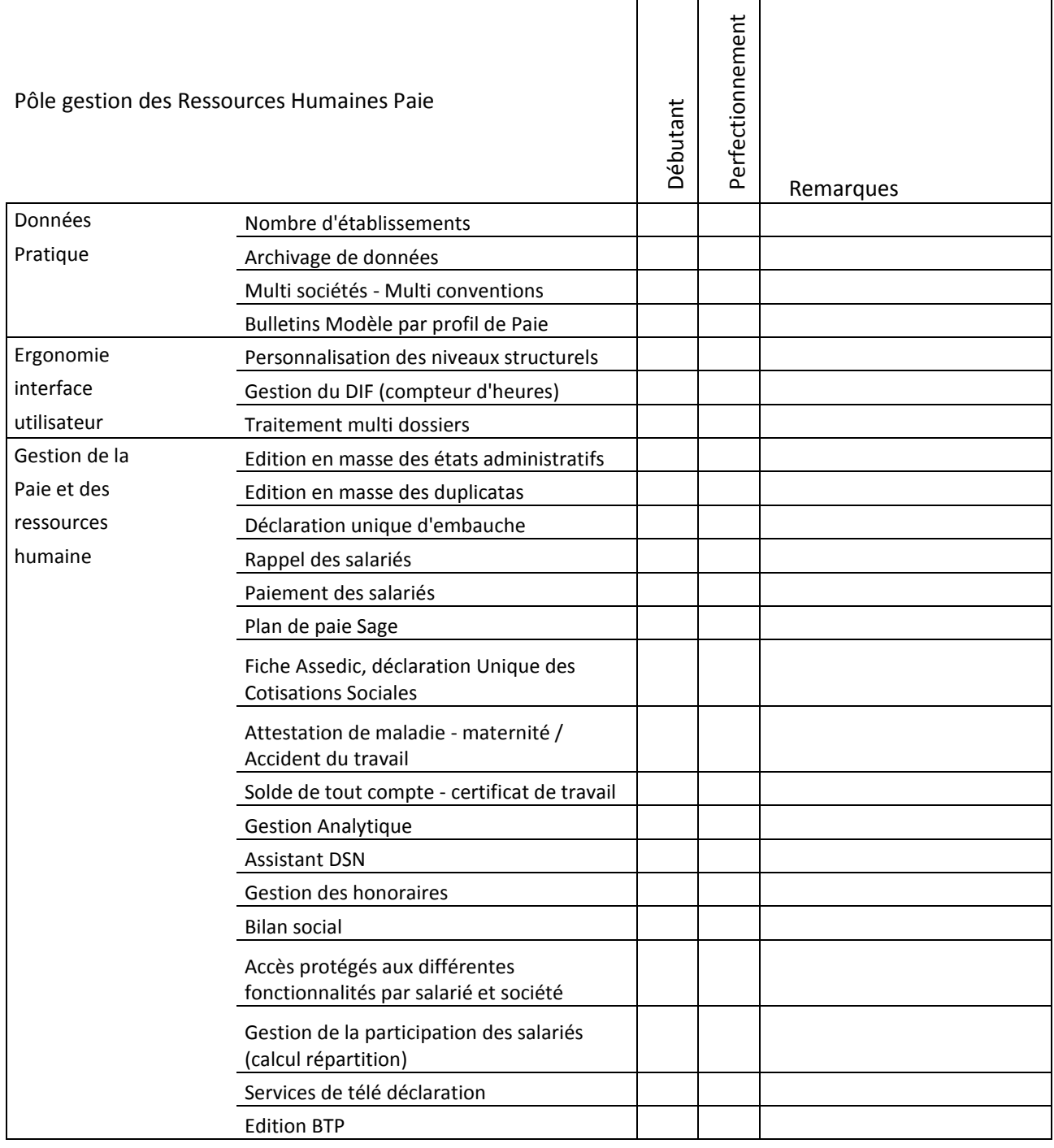

**APTETUDE Co** 

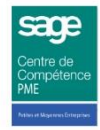

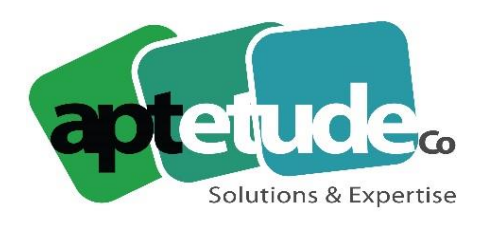

E contact@aptetude.fr

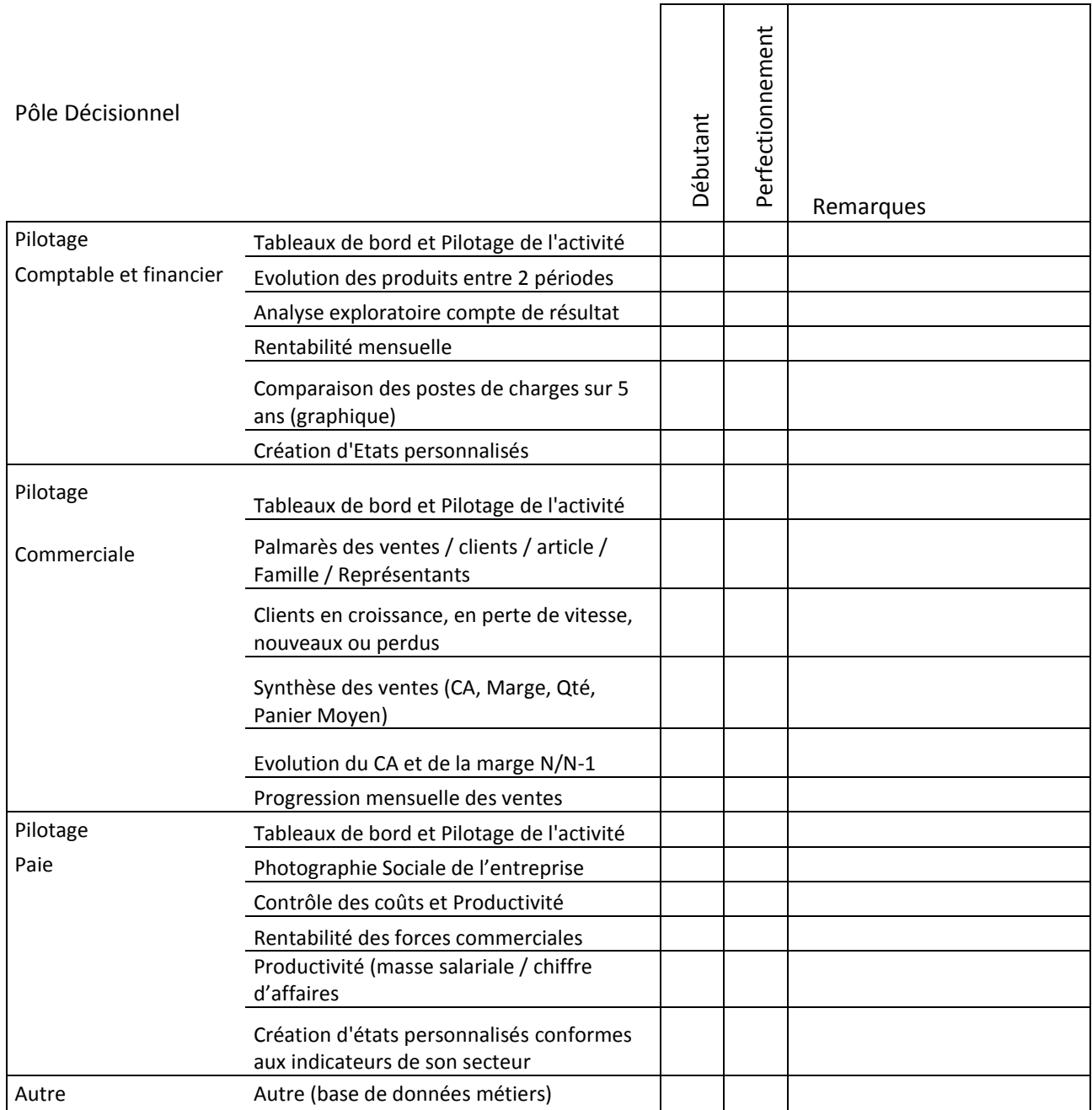

**APTETUDE Co** 

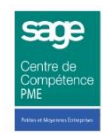

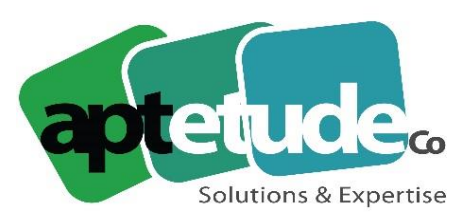

E contact@aptetude.fr

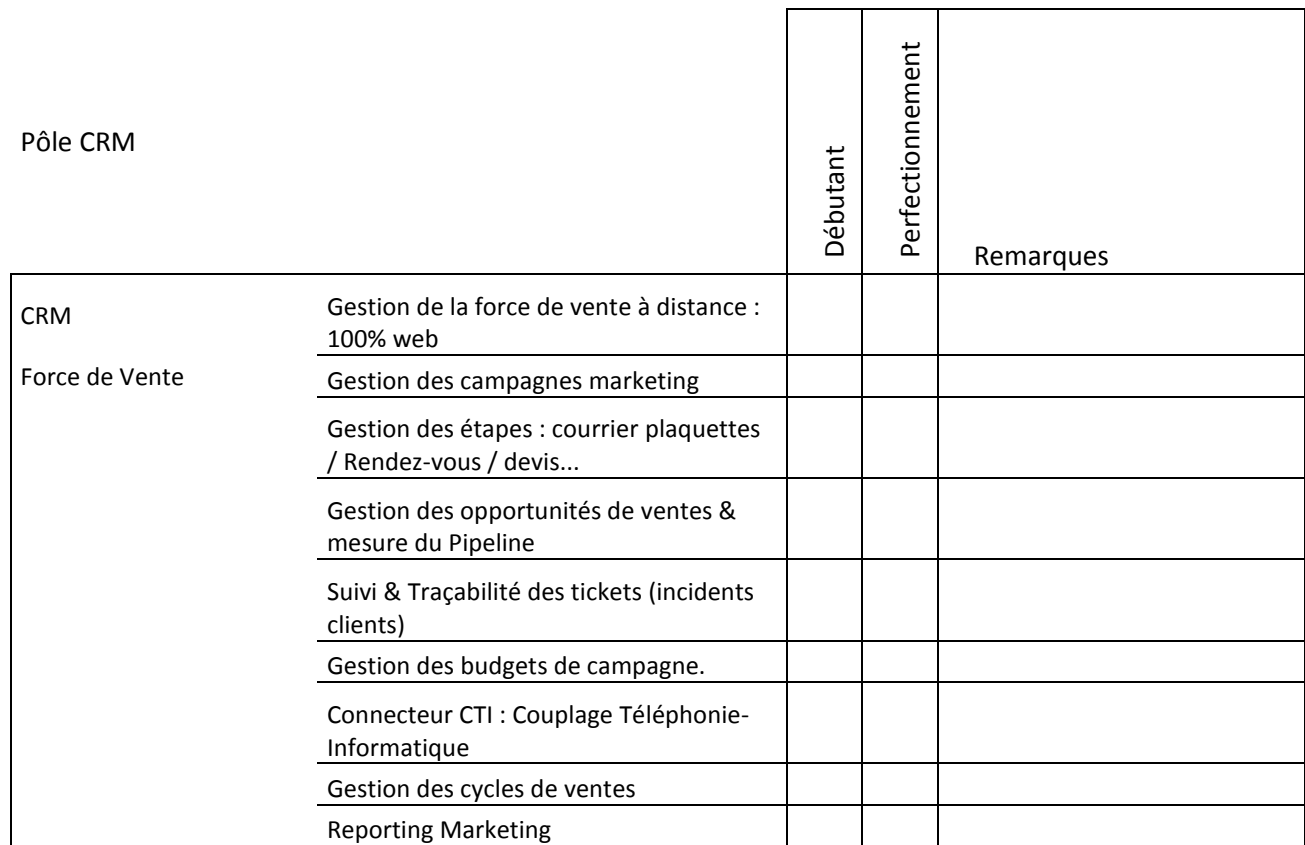

Merci de nous communiquer vos attentes vis à vis de la formation – vos objectifs

\_\_\_\_\_\_\_\_\_\_\_\_\_\_\_\_\_\_\_\_\_\_\_\_\_\_\_\_\_\_\_\_\_\_\_\_\_\_\_\_\_\_\_\_\_\_\_\_\_\_\_\_\_\_\_\_\_\_\_\_\_\_\_\_\_\_\_\_\_\_\_\_\_\_\_\_\_\_\_\_\_\_ \_\_\_\_\_\_\_\_\_\_\_\_\_\_\_\_\_\_\_\_\_\_\_\_\_\_\_\_\_\_\_\_\_\_\_\_\_\_\_\_\_\_\_\_\_\_\_\_\_\_\_\_\_\_\_\_\_\_\_\_\_\_\_\_\_\_\_\_\_\_\_\_\_\_\_\_\_\_\_\_\_\_ \_\_\_\_\_\_\_\_\_\_\_\_\_\_\_\_\_\_\_\_\_\_\_\_\_\_\_\_\_\_\_\_\_\_\_\_\_\_\_\_\_\_\_\_\_\_\_\_\_\_\_\_\_\_\_\_\_\_\_\_\_\_\_\_\_\_\_\_\_\_\_\_\_\_\_\_\_\_\_\_\_\_ \_\_\_\_\_\_\_\_\_\_\_\_\_\_\_\_\_\_\_\_\_\_\_\_\_\_\_\_\_\_\_\_\_\_\_\_\_\_\_\_\_\_\_\_\_\_\_\_\_\_\_\_\_\_\_\_\_\_\_\_\_\_\_\_\_\_\_\_\_\_\_\_\_\_\_\_\_\_\_\_\_\_ \_\_\_\_\_\_\_\_\_\_\_\_\_\_\_\_\_\_\_\_\_\_\_\_\_\_\_\_\_\_\_\_\_\_\_\_\_\_\_\_\_\_\_\_\_\_\_\_\_\_\_\_\_\_\_\_\_\_\_\_\_\_\_\_\_\_\_\_\_\_\_\_\_\_\_\_\_\_\_\_\_\_

Cadre Aptetude Co

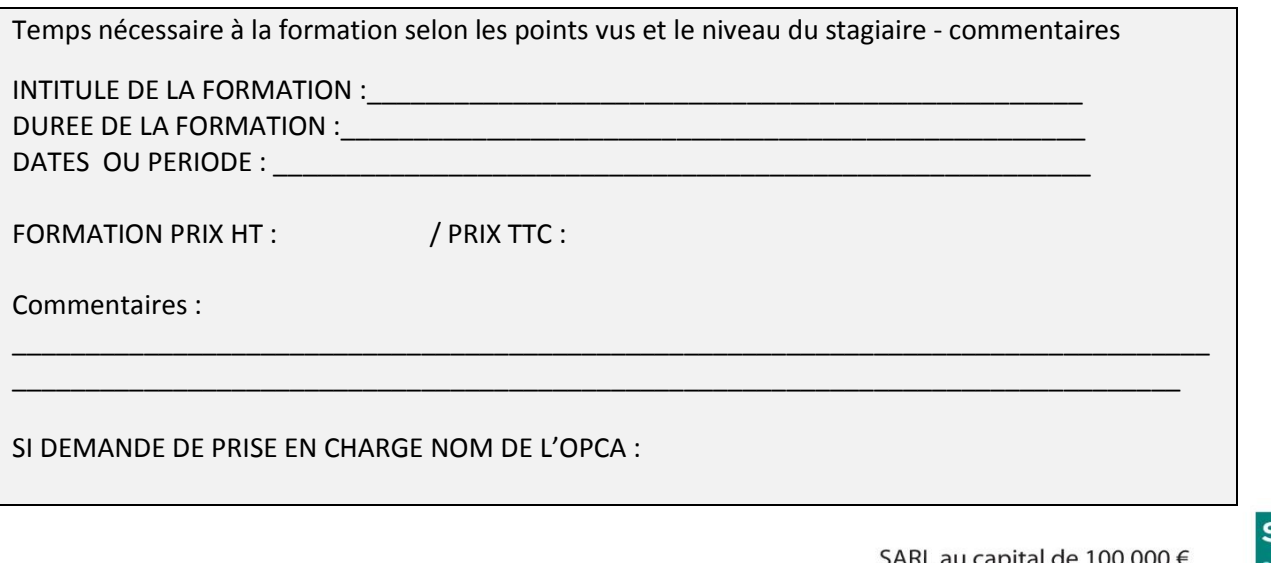

**APTETUDE Co** 

N° siret: 817 412 067 000 16 Code NAF: 6202 A

SARL au capital de 100 000  $\epsilon$ N° Formateur 11 93 0723093 N° TVA FR68 817412067

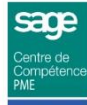